**www.momentumborsa.it** 

*Auguri Momentum!!! Per festeggiare il 10° compleanno è arrivato:* 

Momentum X per Windows XP/Vista

#### **1998-2008: da 10 anni la soluzione ShareWare per l'analisi tecnica avanzata a basso costo ed alla portata di tutti**

Momentum X è un programma per l'Analisi Tecnica e la Gestione Avanzata dei Portafogli di Titoli, Fondi o qualunque altro strumento finanziario. E' attualmente l'unico software che consente di attivare degli allarmi in tempo reale sulla perforazione delle trendline tracciate dall'utilizzatore (TS automatico sulle entità grafiche) oltre ai tradizionali Stop Loss, Take Profit e Trading Systems.

E' stato realizzato su piattaforma .NET con la possibilità di creare diversi Database su cui effettuare gli aggiornamenti e le analisi, dispone infatti di diversi strumenti per il reperimento dei dati dei Titoli come lo scaricamento automatico da Internet, l'importazione diretta dal formato Metastock o come il Wizard di Import/Export da File Metastock e ASCII di ogni genere. Momentum X vuole rappresentare quindi uno strumento utilizzabile anche da chi non dispone di notevoli competenze in materia di Analisi Tecnica o di Asset Management.

# **Caratteristiche principali della nuova versione Momentum X:**

#### **Ambiente di lavoro**

- **Nuova applicazione** sviluppata interamente nella piattaforma **Microsoft .NET - Videocorso Multimediale Audiovisivo** per
- l'autoapprendimento facilitato - **Nuova interfaccia utente** personalizzabile
- con barre strumenti specifiche per le varie tipologie di aggiornamento dei dati
- **Ripristino all'avvio delle finestre utilizzate** nell'ultima sessione con la possibilità di salvare su file e riaprire in seguito Aree di Lavoro personalizzate
- - **Tutte le finestre sono ridimensionabili** e vengono salvate nelle Aree di Lavoro con le loro dimensioni e posizioni
- **Nuova barra dei Ticker** che consente di vedere in tempo reale l'aggiornamento dei Titoli/Indici preferiti (lista salvabile su file Modello) e **consente di aprire i grafici relativi con un semplice click**
- **Impostazione di tutte le preferenze** del programma in una finestra unica richiamabile
- da ogni comando

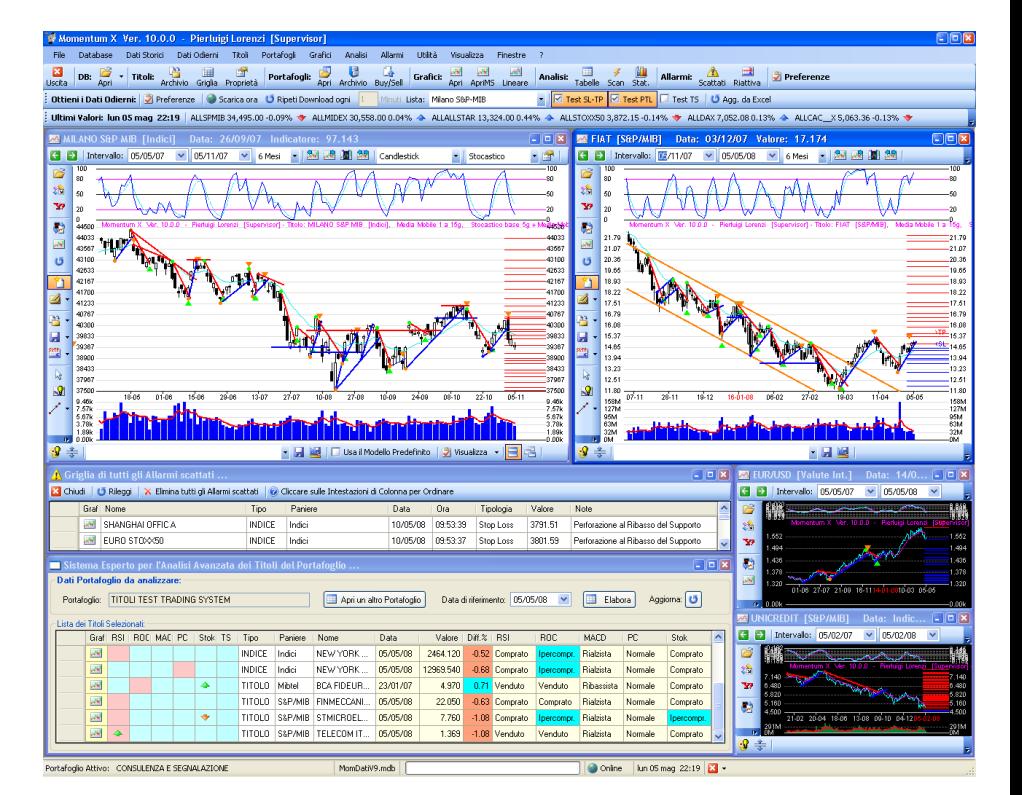

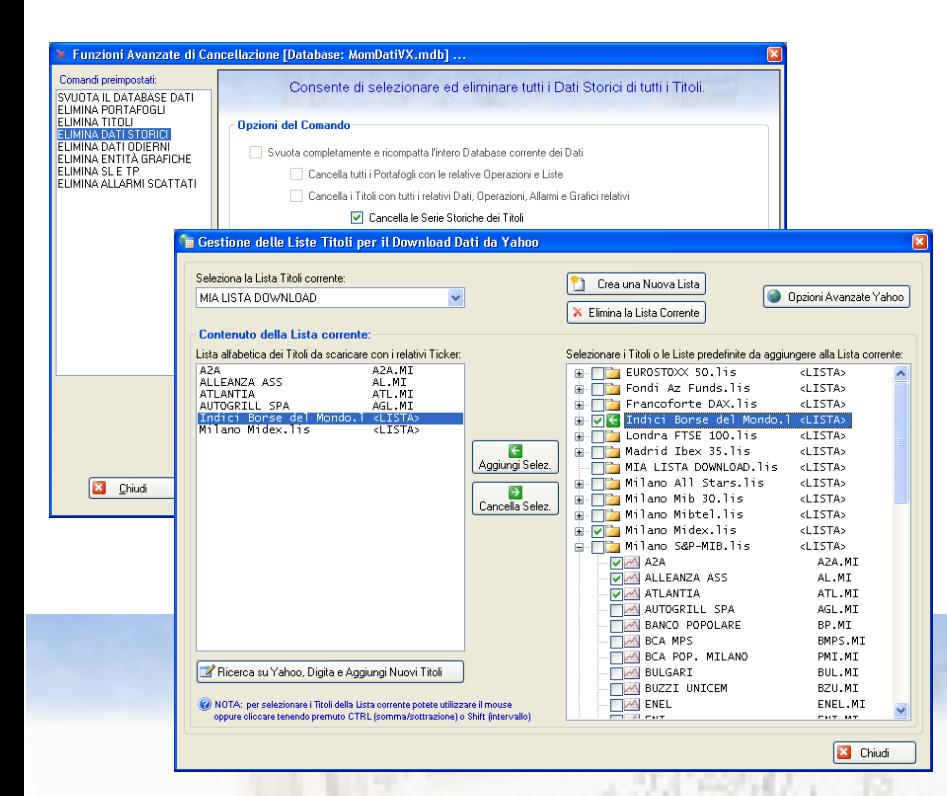

### **Gestione dei Dati**

eл

- **Nuove funzioni e barre di comando** per gestire in maniera comoda e parametrica i Database dell'Utente e le funzioni di importazione/esportazione dei Dati

- **Facile personalizzazione e gestione del download dei dati Storici e EOD da Yahoo**, mediante semplici liste di Ticker componibili interattivamente (anche annidate una dentro l'altra per scaricare più liste con un unico comando) - **Selezione immediata**, direttamente dalla pulsantiera di comando, **della lista personalizzata da scaricare** con la possibilità di selezionare anche le azioni automatiche da eseguire alla fine del caricamento (Test degli Stop Loss/Take Profit ecc.)

- **Nuova importazione e gestione dei dati Metastock** esterni, con la possibilità di aprire direttamente i grafici da File Metastock e disegnarci sopra gli studi senza dover importare la base dati storica

- Nuovo **aggiornamento RT parametrico da Excel**, con le caratteristiche e colonne del foglio elettronico personalizzabili dall'Utente

- **Nuovo comando per la selezione multipla e modifica parametrica di tutte le proprietà dei Titoli** in Archivio - **Wizard ottimizzato per l'Importazione/Esportazione dei Dati** su numerosi formati ASCII e Metastock

## **Grafici**

- **Possibilità di aprire un numero illimitato di grafici** a video

- **Possibilità di aprire direttamente i File Metastock** selezionandoli mediante una finestra di ricerca che ne presenta tutte le caratteristiche per produrre studi grafici senza importarne le serie storiche

- **Possibilità di sganciare i grafici dal desktop di applicazione** per consultarli separatamente o per posizionarli sul secondo schermo

- **Potenziamento dell'ambiente grafico** con la possibilità di trascinare con il mouse (tasto centrale) o zoomare (rotellina) la serie storica rappresentata.

- **Possibilità di ridimensionare dinamicamente le aree del grafico** (valore, indicatore e volume) salvandole nelle

impostazioni **dell'Utente - Plottaggio automatico dei Pivot Point** 

- **Possibilità di impostare due modalità di visualizzazione di default** per tutti i titoli (anche senza l'assegnazione di un Modello grafico specifico)

- **Apertura di un numero illimitato di Grafici Lineari Multipli** con la possibilità di modificarne direttamente i parametri sul grafico stesso (lista Titoli, finestra temporale e modalità di rappresentazione)

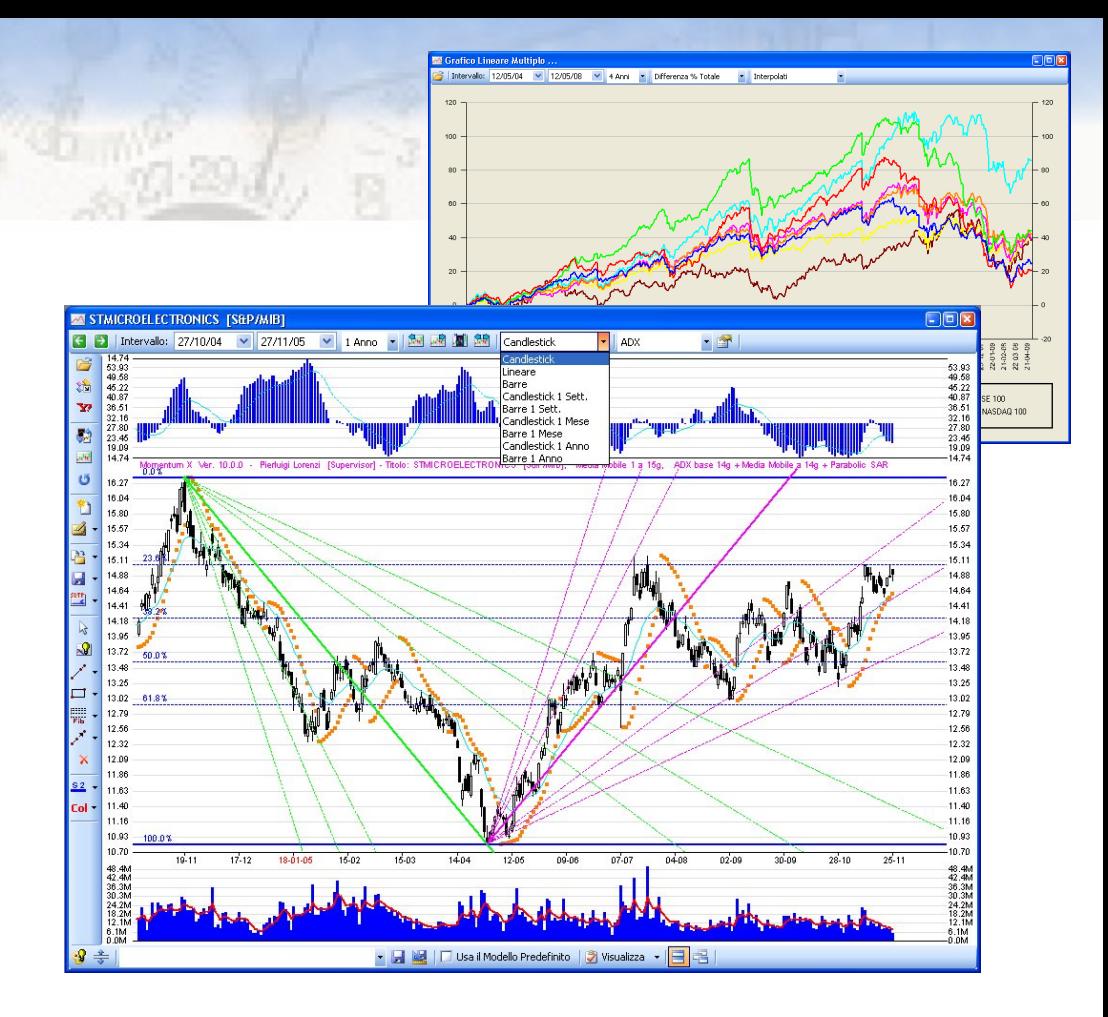

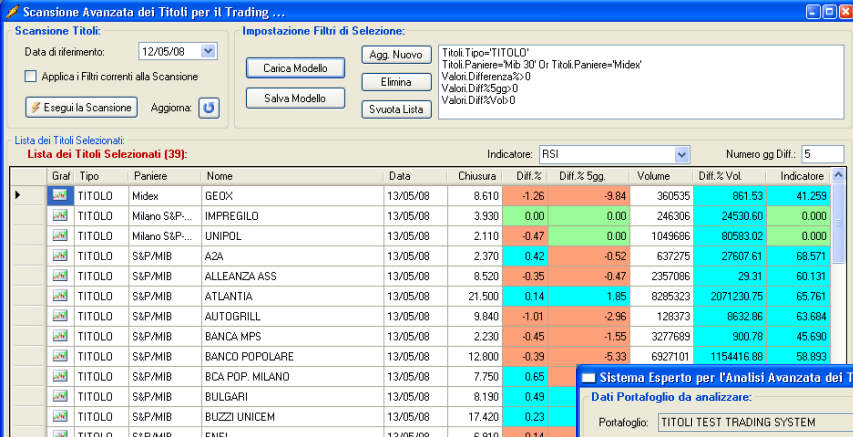

#### **Analisi Avanzate**

- **Possibilità di aprire ed aggiornare in tempo reale diverse tabelle del Sistema Esperto per l'Analisi di un Portafoglio**, in cui è rappresentata la situazione tecnica sintetica di tutti i titoli

- **Possibilità di aprire ed aggiornare in tempo reale diverse finestre per la Scansione Avanzata dei Titoli**, ciascuna con le proprie regole e filtri tecnici

- **Possibilità di aprire ed aggiornare in tempo reale diverse finestre** per l'Analisi dei Rendimenti dei Titoli del Portafoglio

![](_page_1_Picture_254.jpeg)

**di del Portafo** 

# **Funzioni in via di sviluppo che verranno rilasciate gratuitamente in seguito**

- Grafico Point&Figure

- Nuova funzione "Copia Parallela" delle Trendline
- Nuova funzione di "Sposta Trendline"

- Altro ...

Anche il prezzo è ShareWare**! Licenza illimitata: 80 € IVA incl. Upgrade: 40 € IVA incl.**

## **Info e download gratuito: www.momentumborsa.it**

# **Principali Comandi dell'Area di Lavoro di Momentum X:**

![](_page_2_Figure_1.jpeg)